dáctica guía didáctica a didáctica guía didác guía didáctica guía di tica guía didáctica guí dáctica guía didáctica a didá

guí

tica

idác

a d

gu

**IFCT057PO. Internet seguro**

quía di tica guía didáctica guí dáctica guía didáctica a didáctica quía didác guía didáctico quía di tica guia didád quí láctica guía dio tica guía

tica quía didácti idáctica quía di a didactica di

actica

## **Objetivos**

### ❑ **Objetivo General**

• Manejar servicios y programas para trabajar de forma segura en la red.

#### ❑ **Objetivos Específicos**

- Obtener los conocimientos básicos sobre la seguridad en la navegación.
- Aprender a realizar la correcta configuración de nuestro antivirus.
- Configurar el cortafuegos correctamente, para asegurar una navegación libre de amenazas.
- Aprender a utilizar los antiespías.
- Aprender a instalar y configurar de manera personalizada un programa antiespía.
- Aprender a actualizar el sistema operativo.
- Conocer las características de los navegadores seguros y los certificados.
- Conocer las bases de los correos seguros.
- Analizar las redes P2P.
- Conocer las diferentes herramientas para solucionar problemas de seguridad después de navegar por Internet.
- Revisar diferentes temas para extraer más información sobre la seguridad.

# **Contenidos**

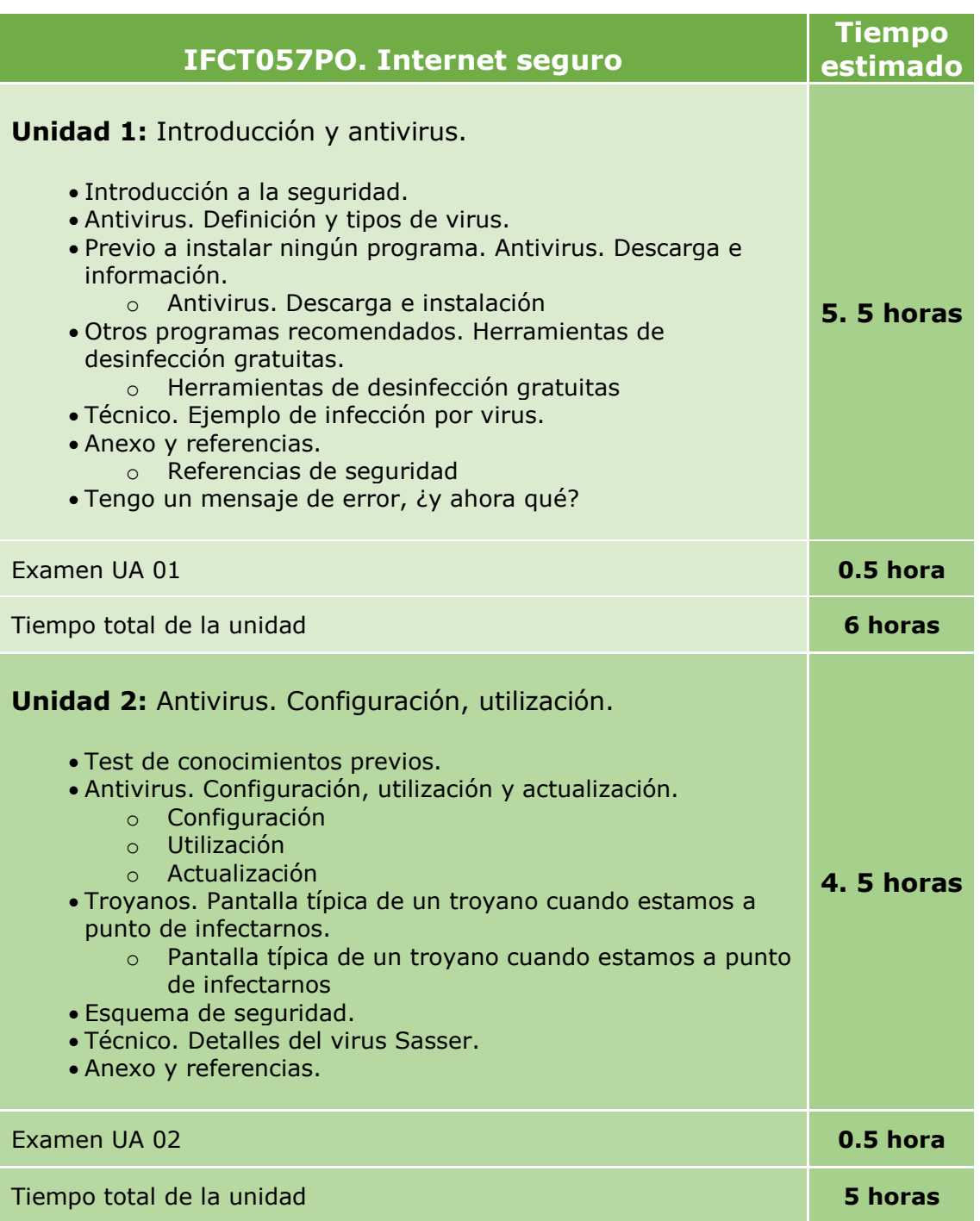

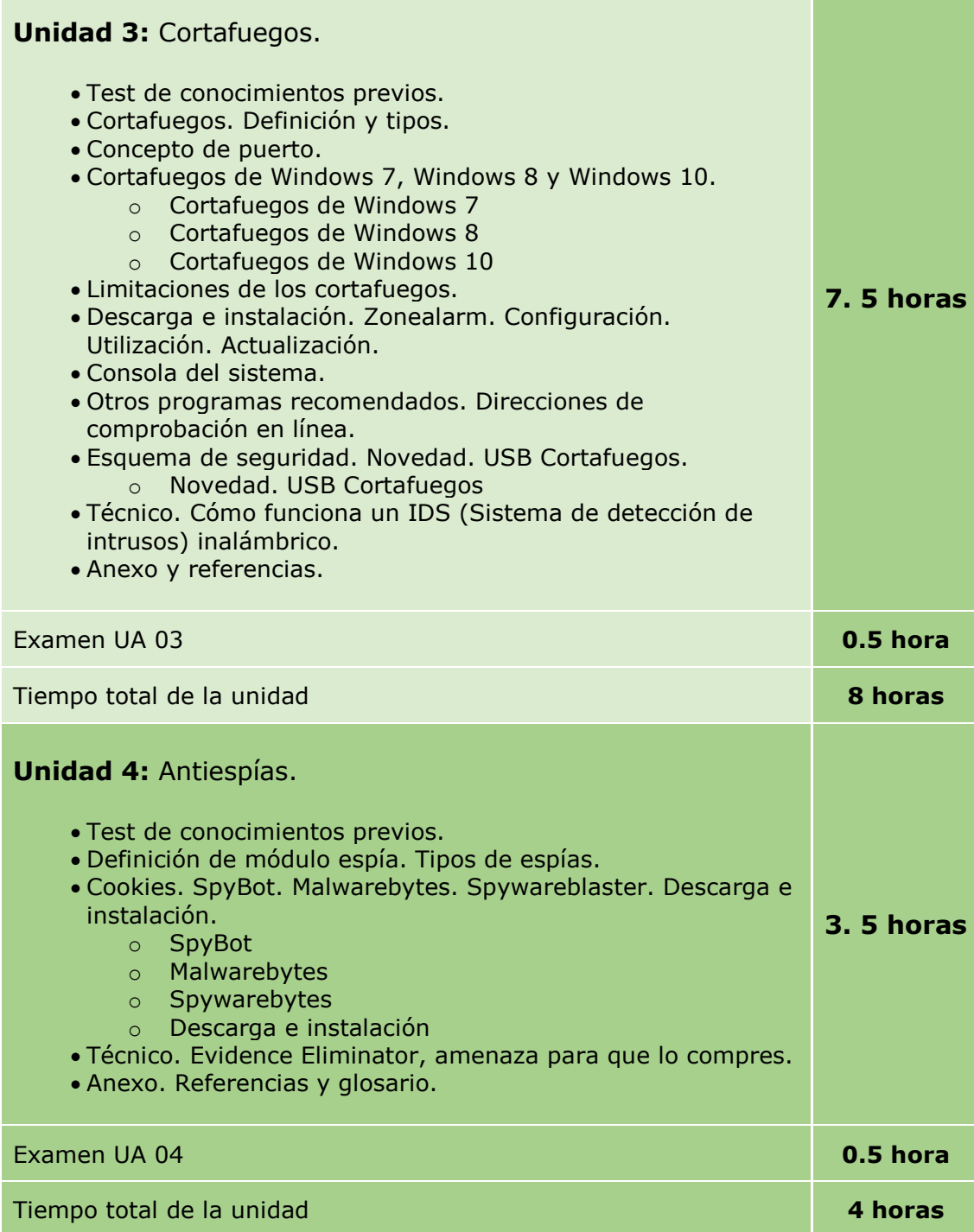

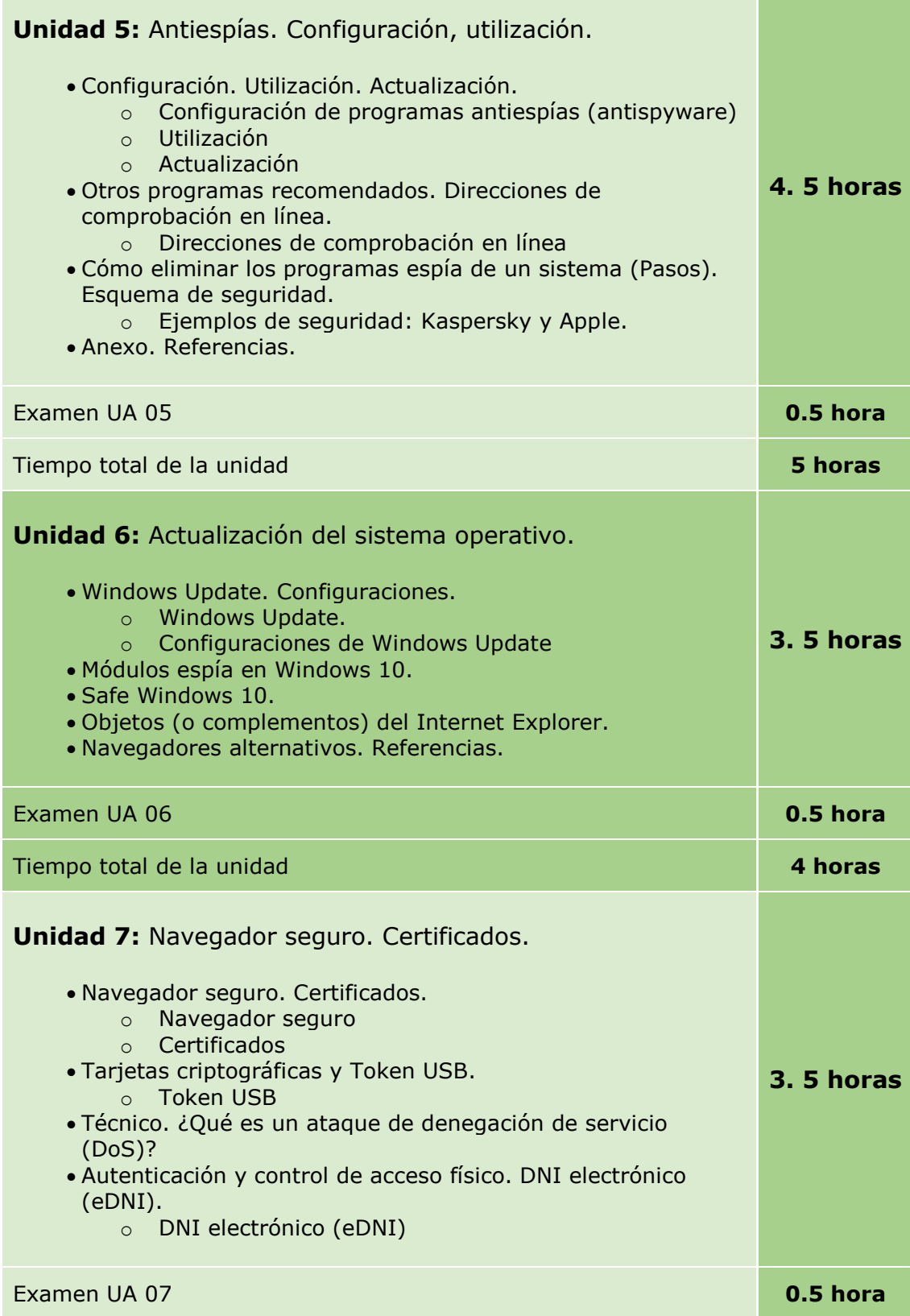

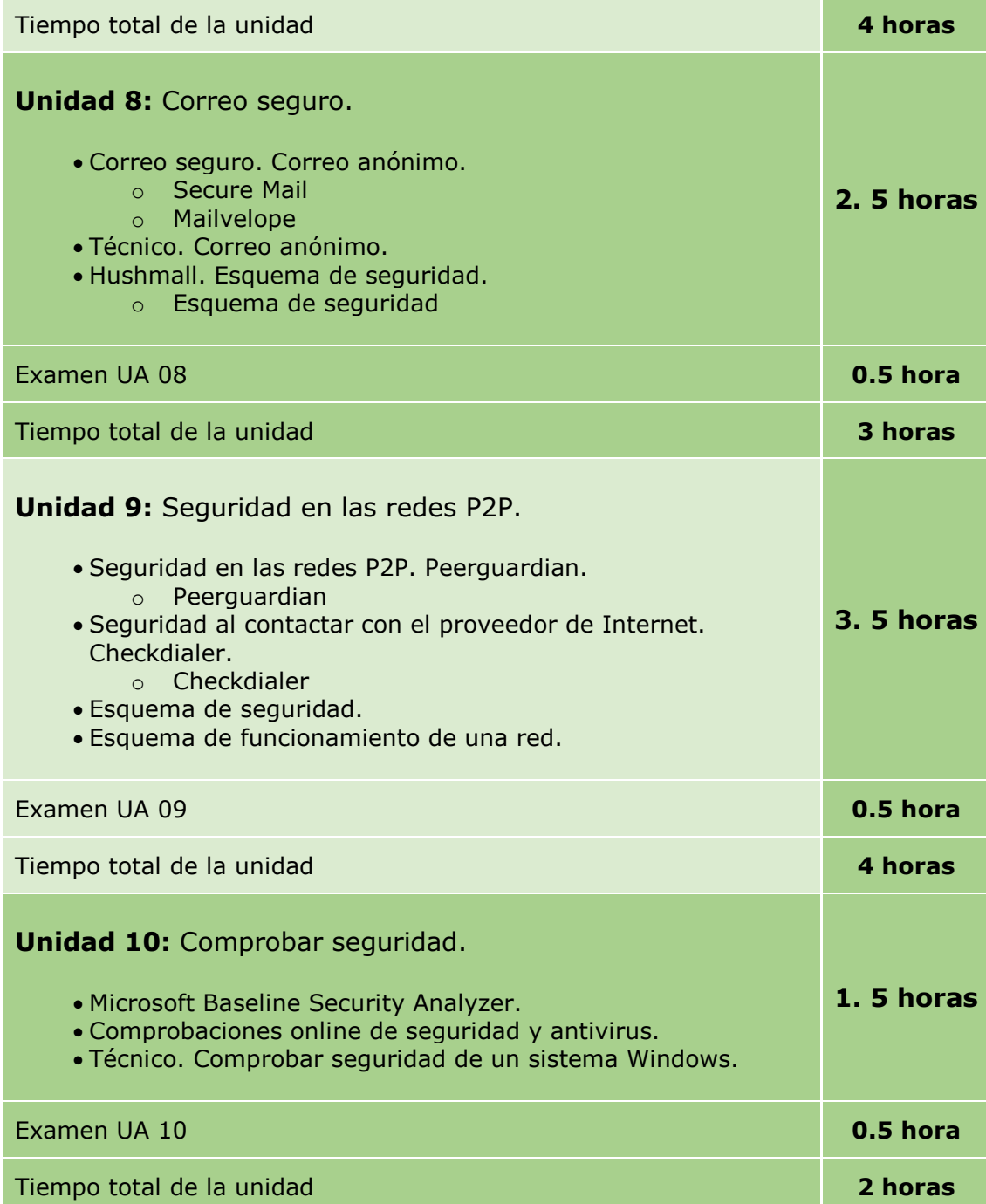

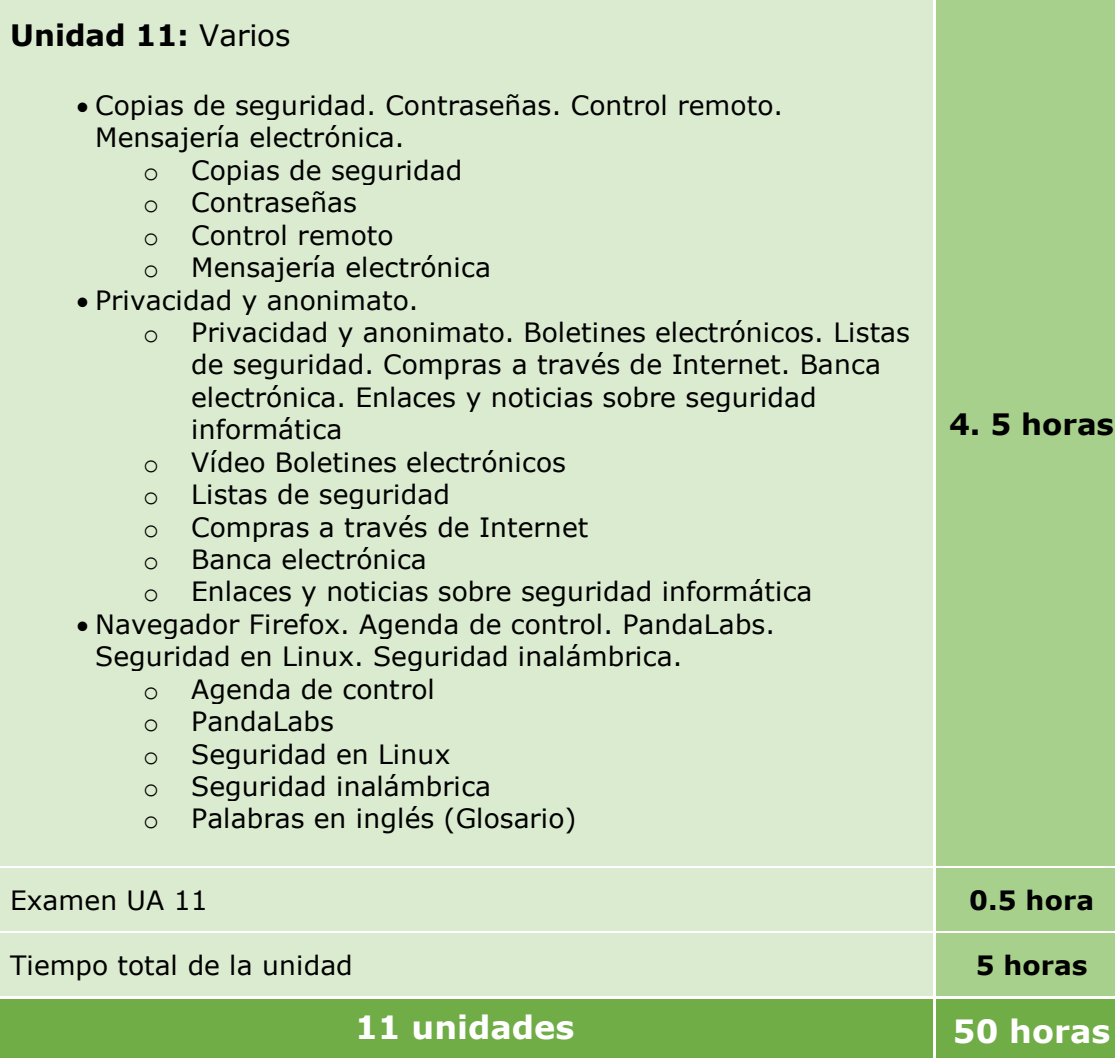

#### **Tiempo del curso**

El curso precisa un tiempo de estudio de 27.5 horas, englobando el tiempo dedicado a la lectura de las pantallas entre otros conceptos.

Por otro lado, contamos con un tiempo de realización de 22.5 horas, el cual implica la realización de actividades de aprendizaje que forman parte de este curso.

Por tanto, para la realización de esta acción formativa se requiere de 50 horas de formación.